#### **Tyler SIS v10**

#### **Standard Data Conversion Services**

**This document describes the standard data conversion options for the 2014-2015 target go live academic year.**

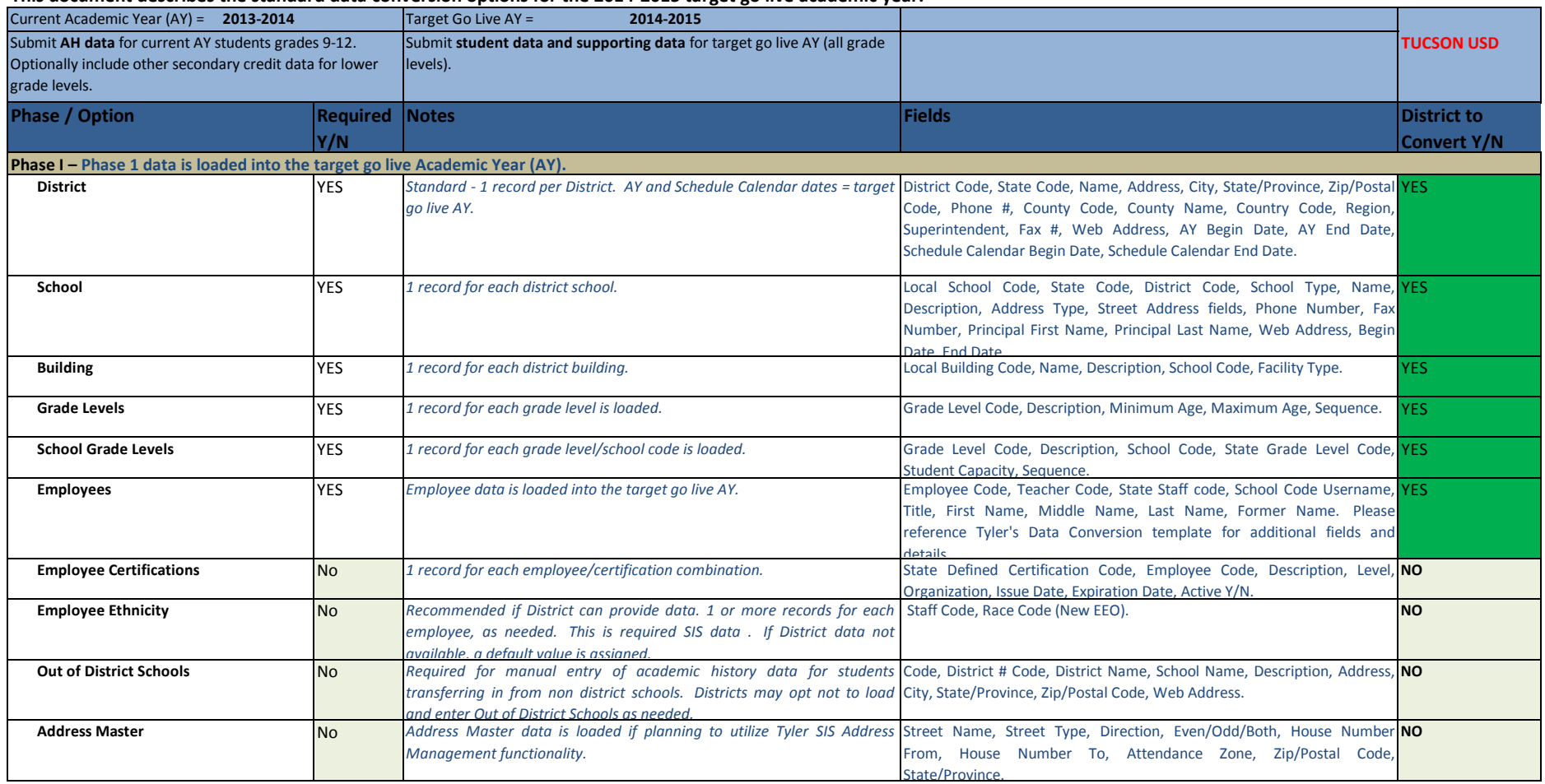

### Case 4:74-cv-00090-DCB Document 1686-8 Filed 10/01/14 Page 130 of 151

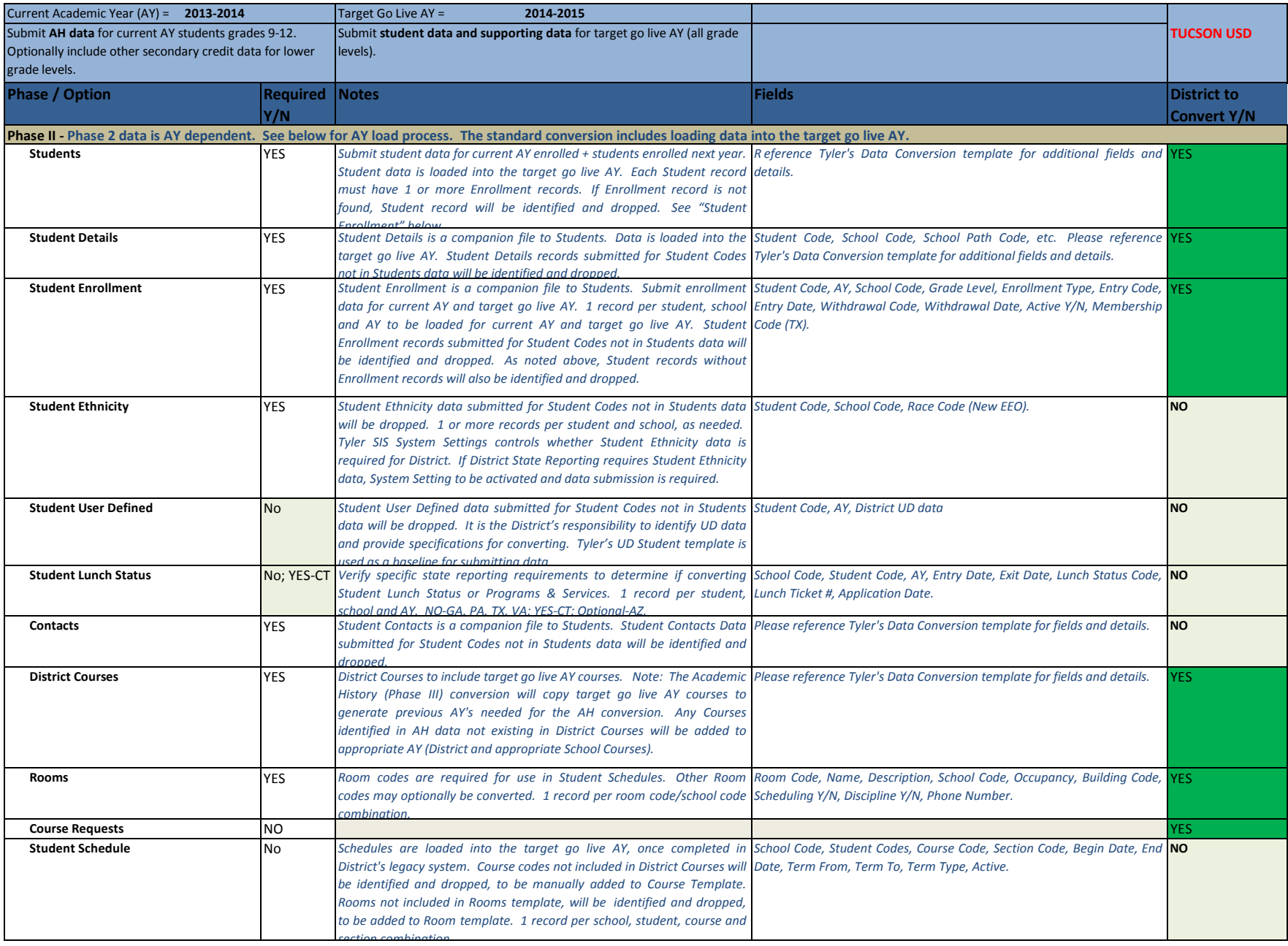

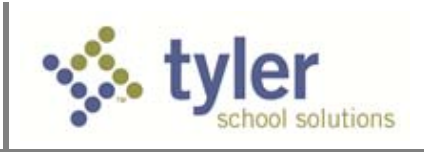

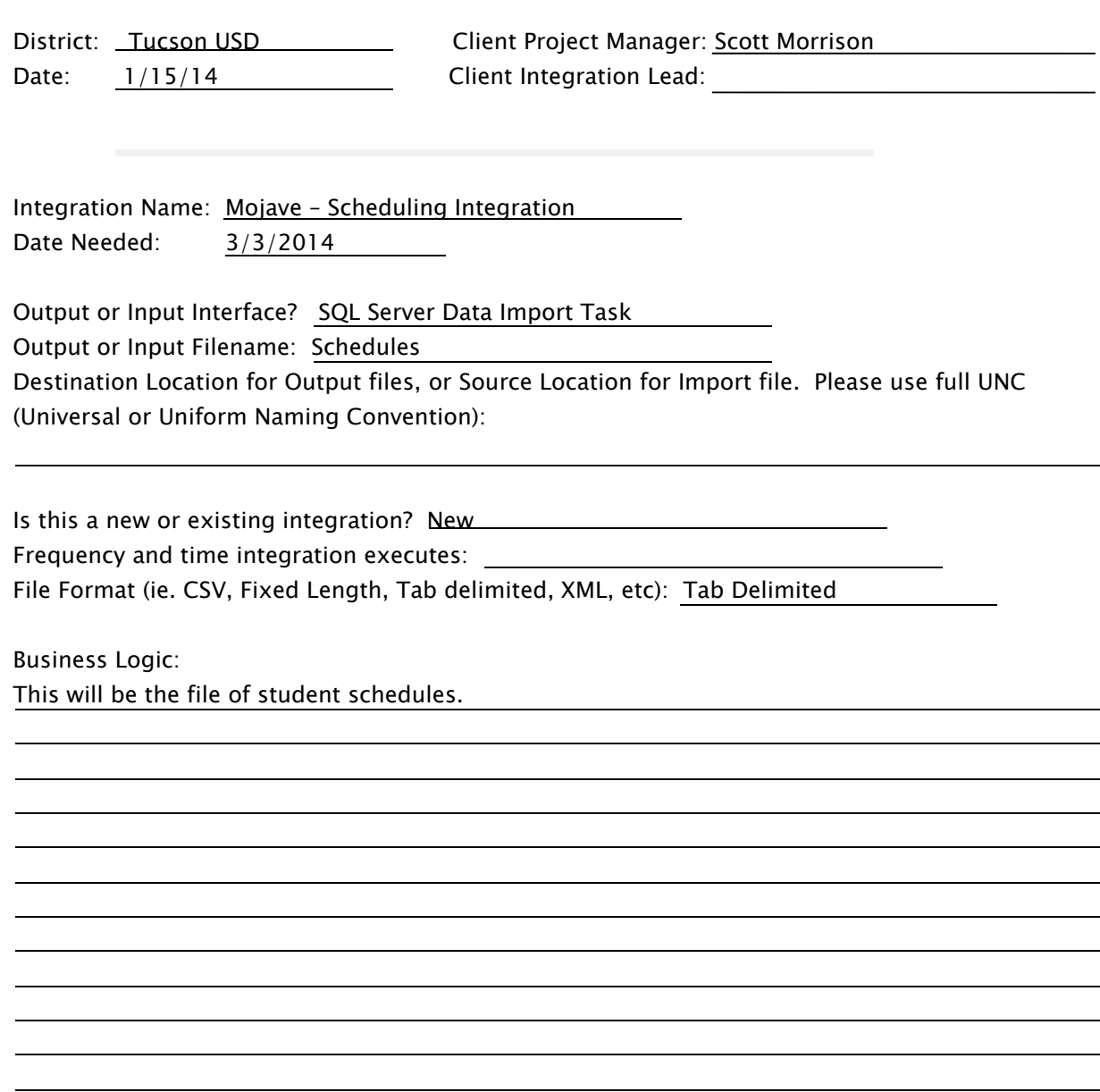

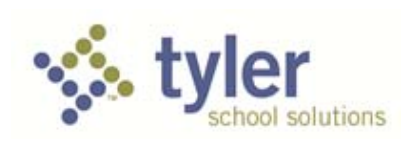

File Information:

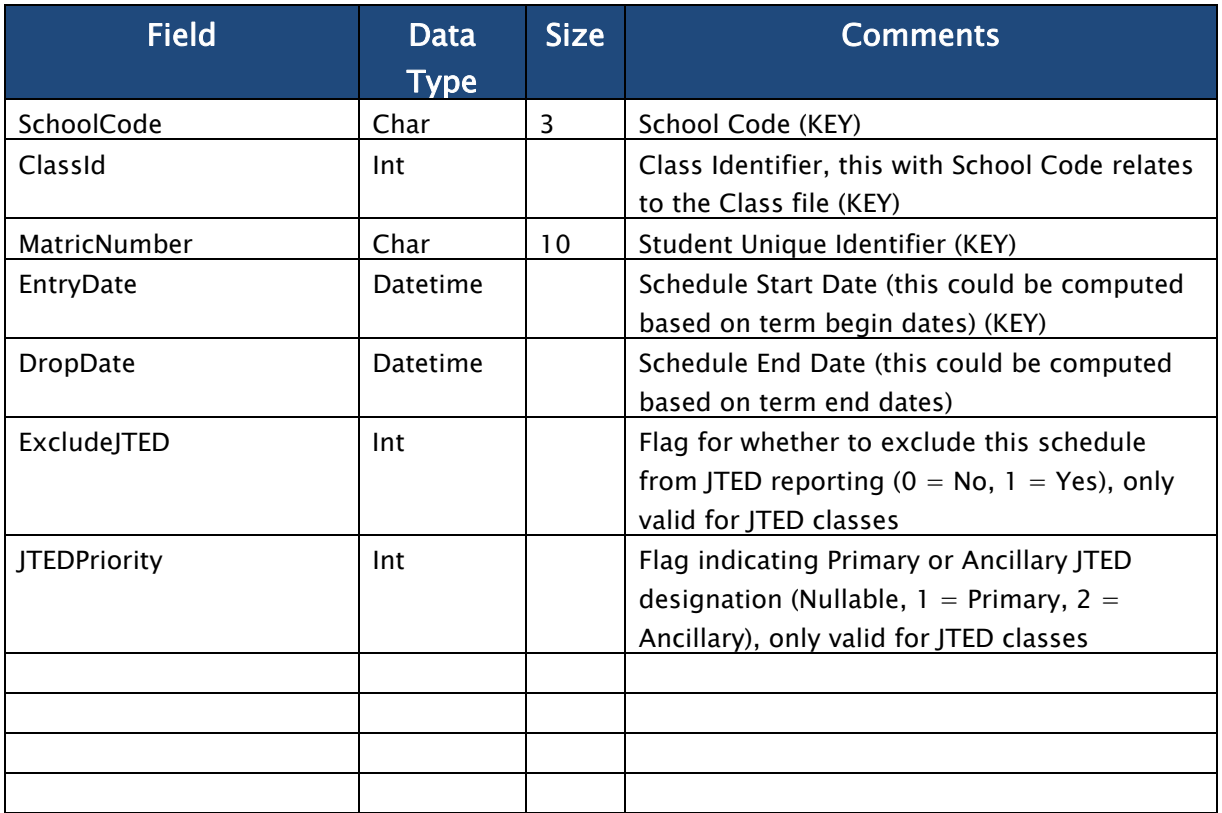

### Please provide a soft copy input or output file sample along with this specification sheet to your Tyler Project Manager

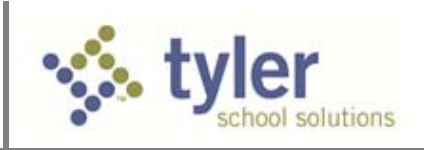

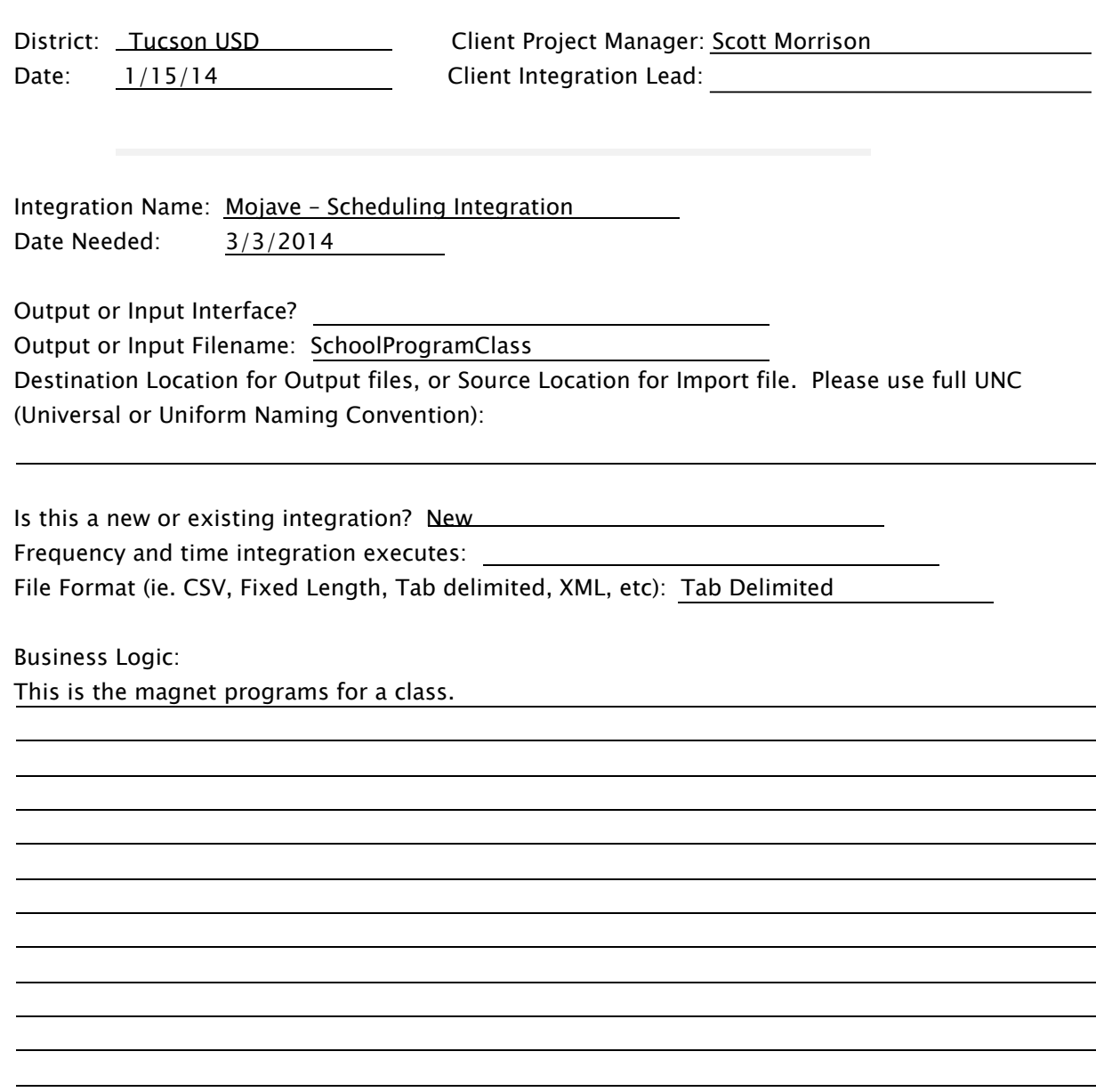

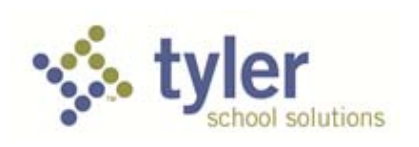

File Information:

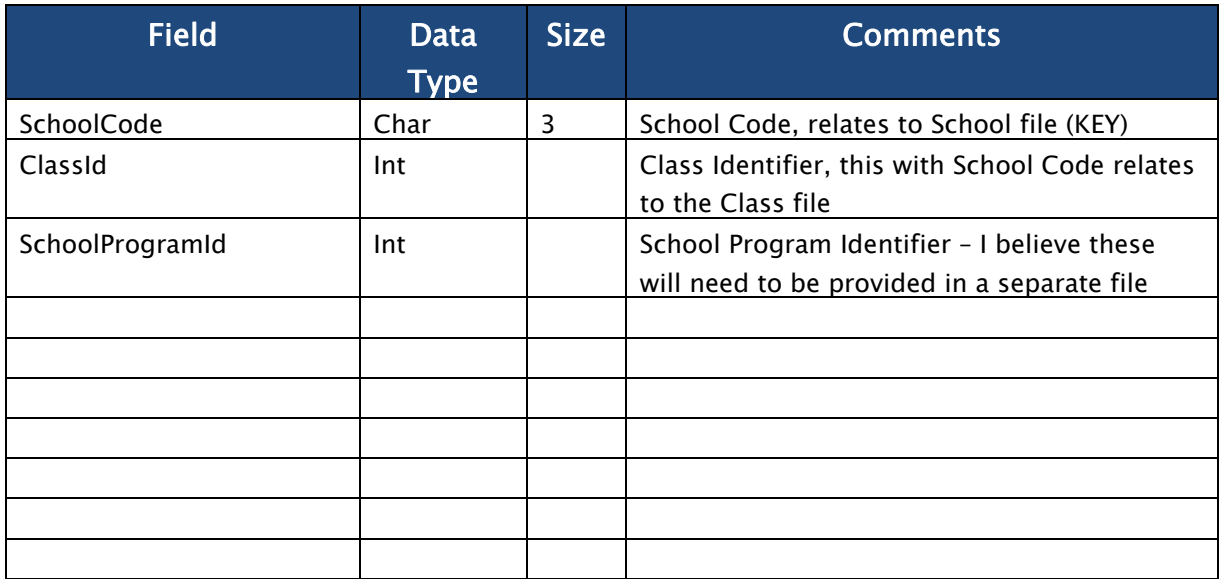

Please provide a soft copy input or output file sample along with this specification sheet to your Tyler Project Manager

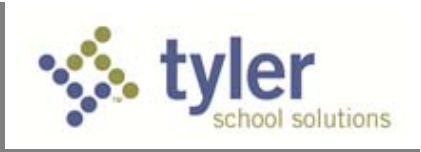

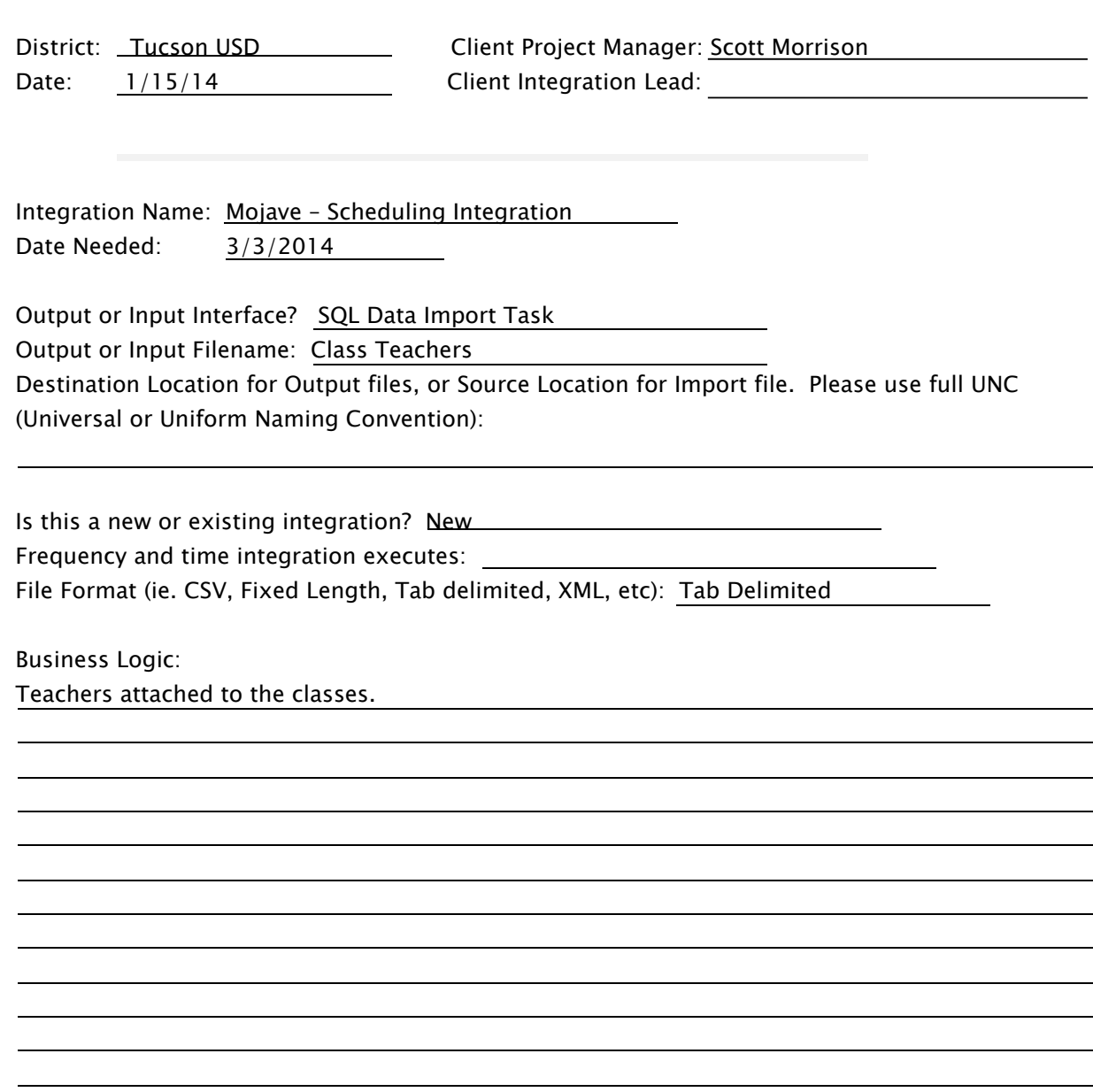

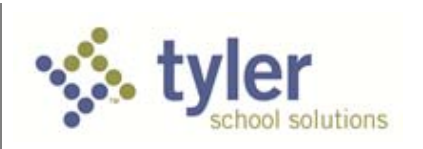

File Information:

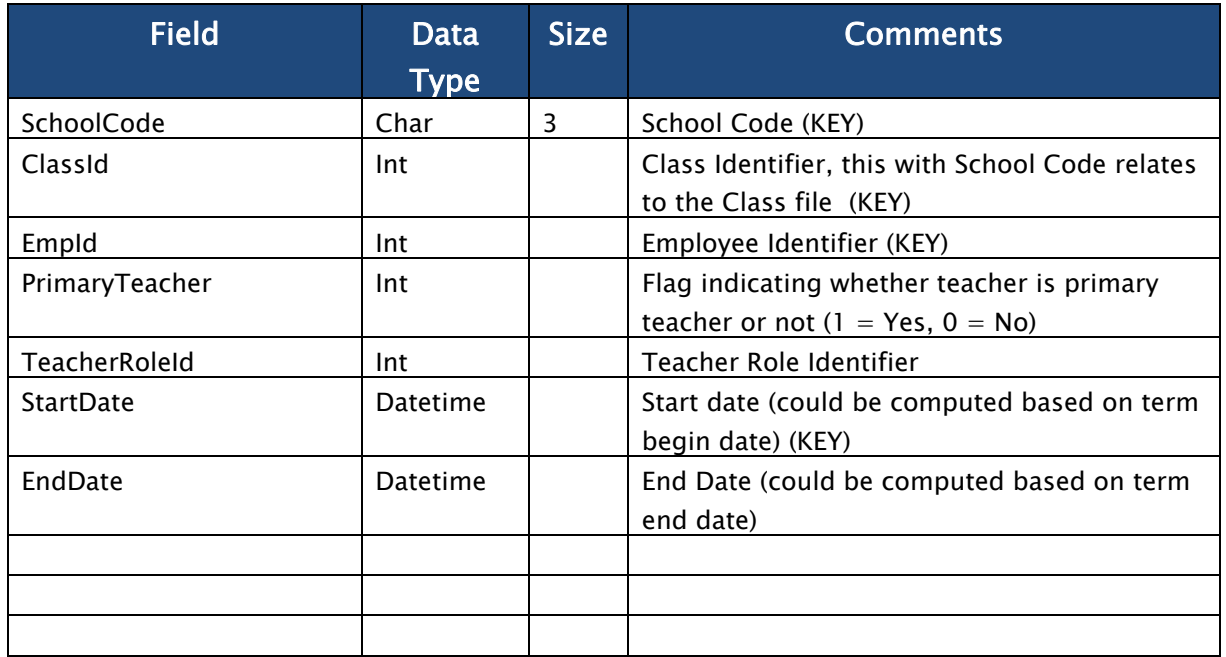

Please provide a soft copy input or output file sample along with this specification sheet to your Tyler Project Manager

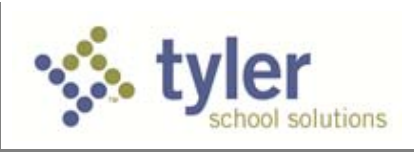

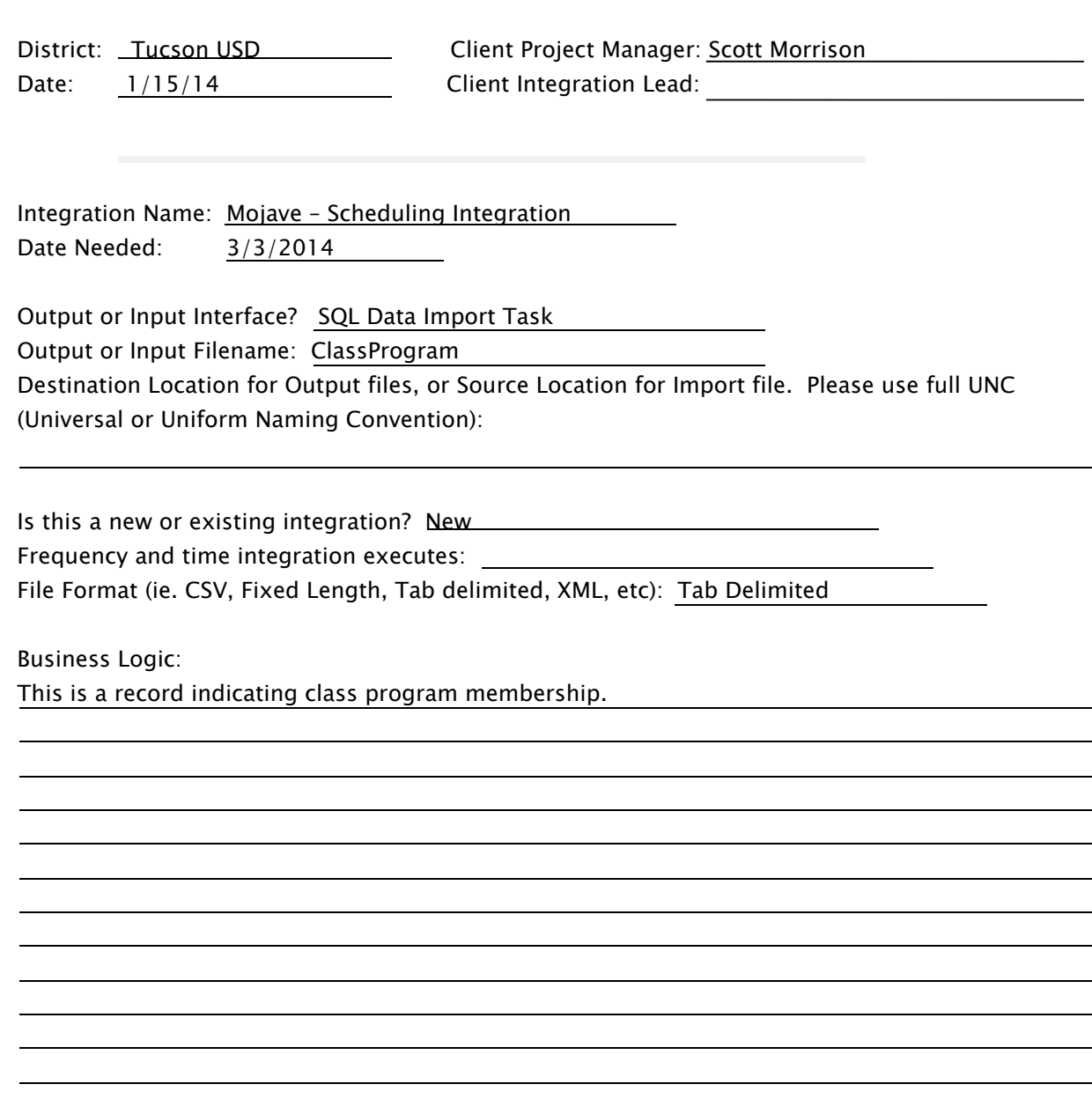

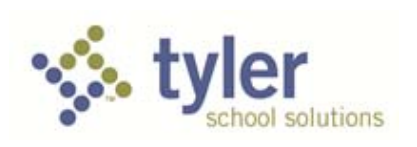

File Information:

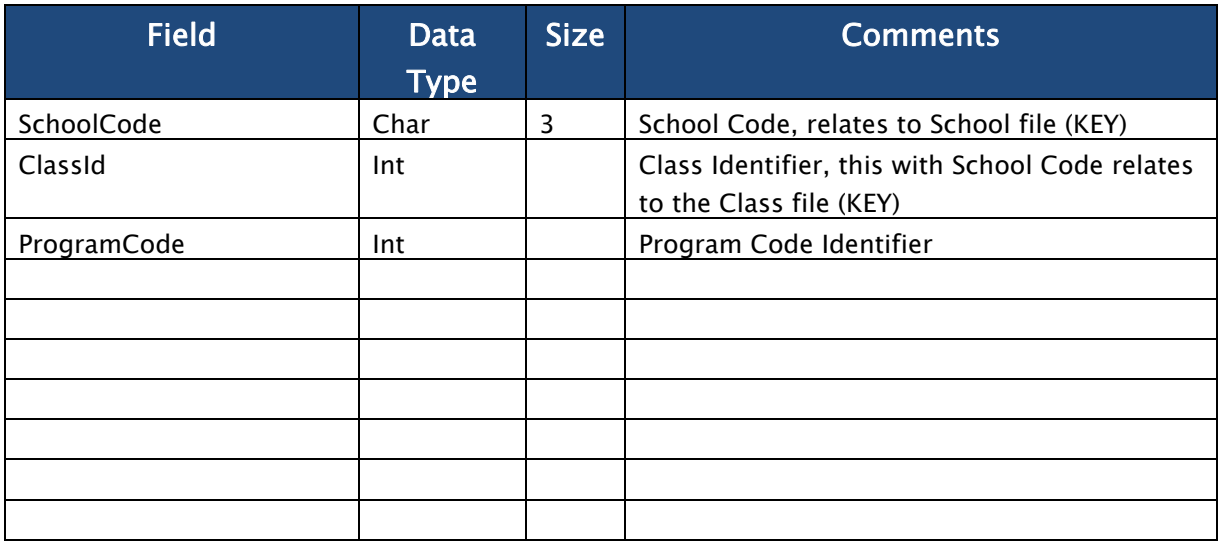

Please provide a soft copy input or output file sample along with this specification sheet to your Tyler Project Manager

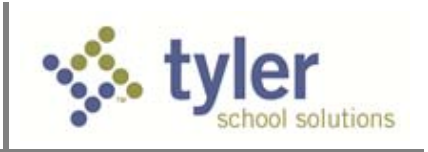

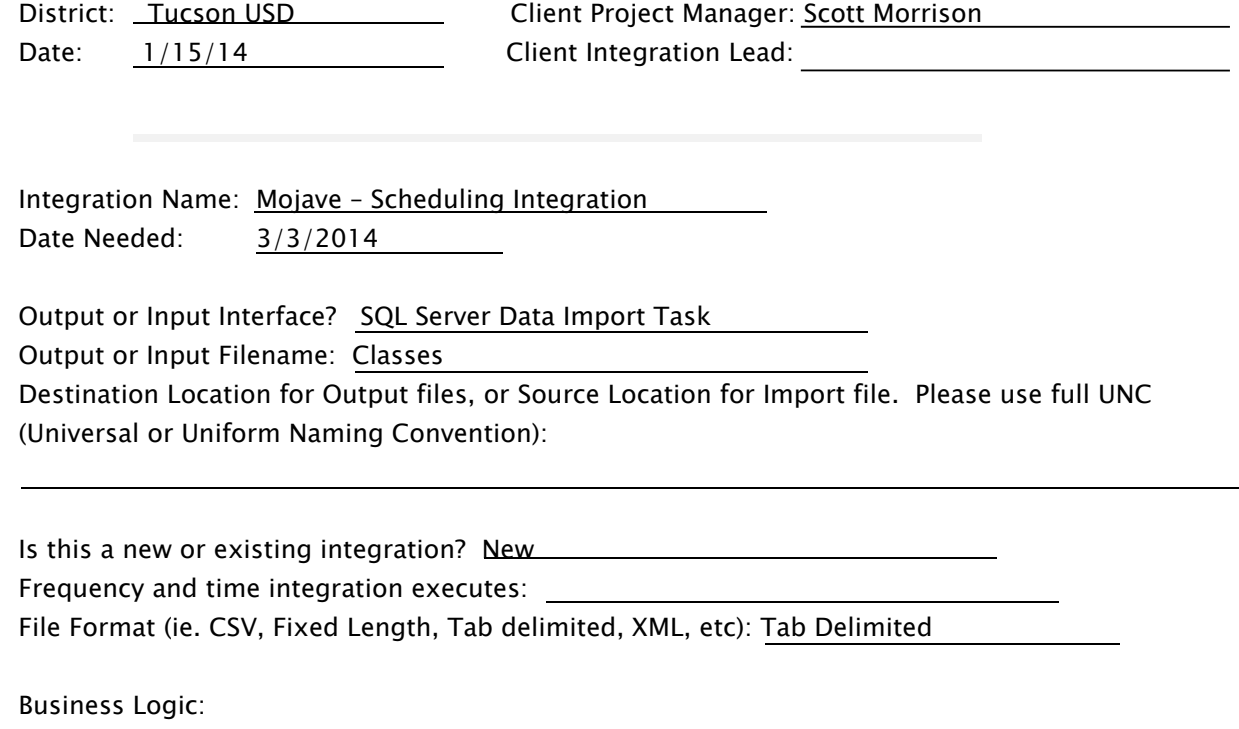

This is the class data I will need it will be imported into the class tables on all our site servers.

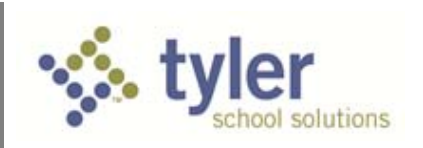

File Information:

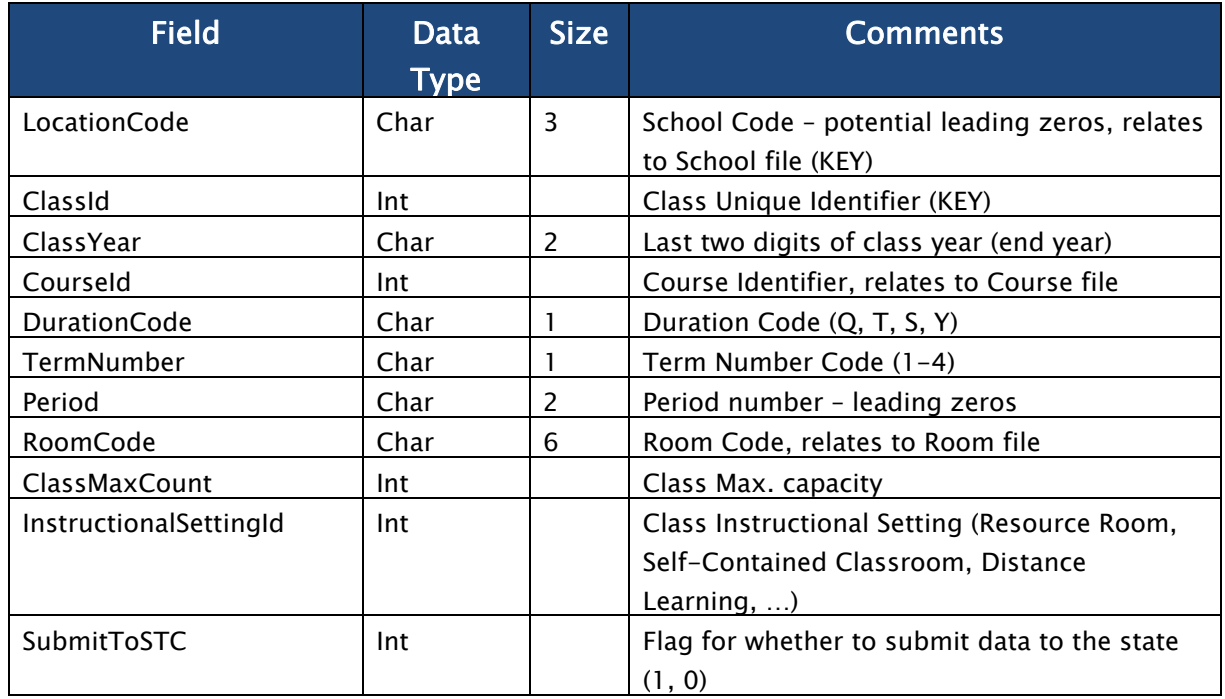

Please provide a soft copy input or output file sample along with this specification sheet to your Tyler Project Manager

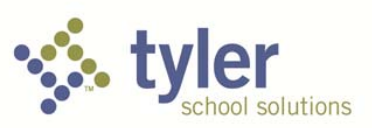

### **Tyler SIS v10 Scheduling Survey 2014 – 2015**

**\*Answers are for all TUSD comprehensive high schools except where indicated by individual site.** 

- 1. If you are a first-year client using Tyler SIS, did you convert your current schedules or did you schedule in Tyler SIS for your implementation year?
	- X Converted schedules for 2013 2014
	- ☐ Scheduled in Tyler SIS for 2013 2014
- 2. In the grid below, please indicate which Course Scheduling and Student Scheduling Models are used in the district.

#### Definitions:

- a. Course Scheduling Patterns:
	- i. AB: All classes are scheduled on alternating days.
	- ii. ABC: Alternating day schedules with one day that every class meets in shortened periods.
	- iii. Dove-Tailing: A combination of classes meeting every day and classes the meet every other day.
	- iv. Complete Rotating Periods: Classes meet during different timeslots each day based on a pre-determined class rotation pattern.
	- v. Single Day Scheduling: Students have the same classes in the same periods every day.
	- vi. Alternating Cycles: Sections are scheduled in two distinct scheduling patterns that alternate ( A week / B week)
	- vii. Other: Provide a brief description of the scheduling model.
- b. Student Scheduling Model:
	- i. Homerooms- Popular in Elementary schools, students are scheduled by homeroom and stay together for all of their classes. (More common in elementary schools)
	- ii. Platooning- Student teams stay together in a homogeneous group to move through core classes together. (More common in elementary schools)
	- iii. Teaming- Students in a team take all of their core courses with teacher in the team, but do not move through the classes together in a platoon. (More common in some elementary schools, middle schools, and some junior high schools)
	- iv. Open- Students are scheduled into sections based entirely on what will best fit their needs without constraints on predefined sections or teachers. (More common in high schools)

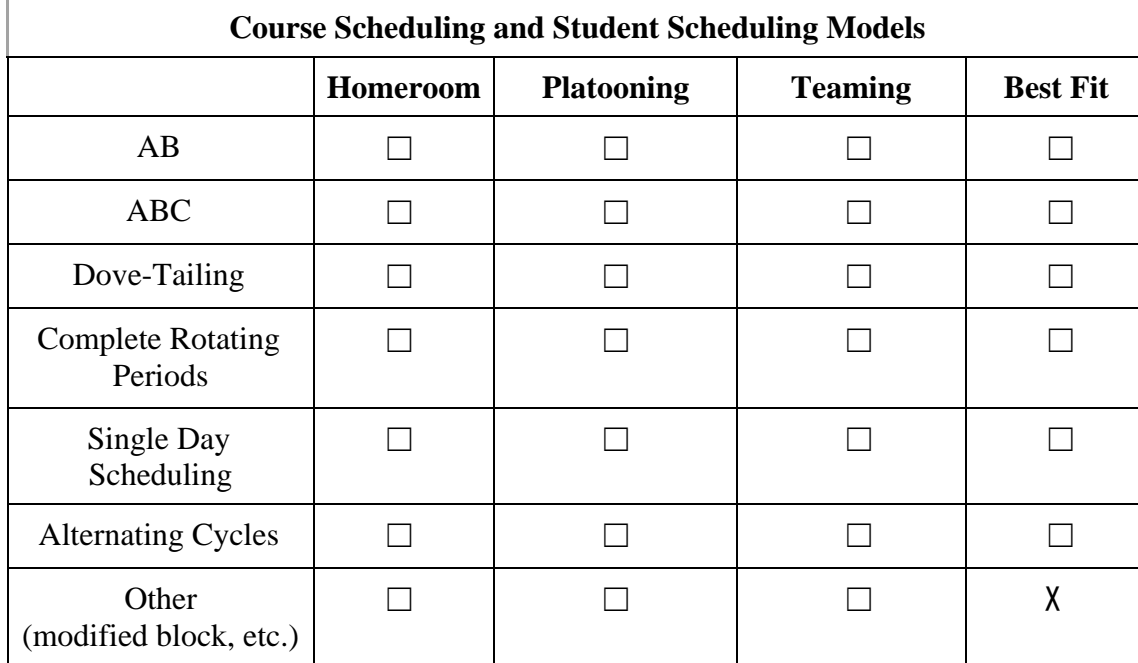

Please check all that apply. (see chart for site specifics)

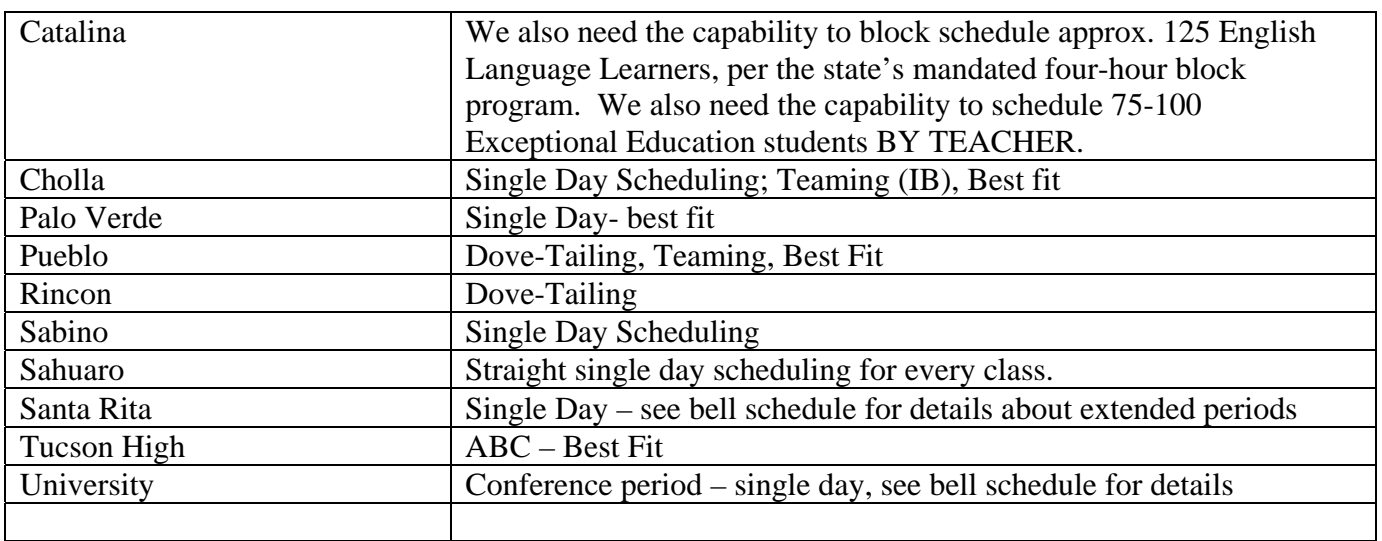

- 3. What are the different course lengths that are used by the district/schools? (e.g., Full year, Semester, Trimester, Quarter, etc.) **Semester**
- 4. Are yearlong courses currently set up as one course number or is there a course number for each semester? Course number for each semester

- 5. If a student fails first semester does the student retake the first semester course or continue with the original second semester course the student was scheduled in? **Continue**
- 6. How do you schedule students who take one semester of a yearlong course? Either schedule two one-semester courses for that semester or use a credit-recovery option to make up the missing semester of the year-long course.
- 7. Are grades in 2 semester courses combined for one "year-end" grade? No
- 8. Do you have any grade levels which are scheduled for half days such as AM and PM Kindergarten? No
- 9. Alternate Enrollment
	- a. Do you allow a student to be scheduled in courses in schools other than the school in which the student is currently registered? (e.g., vocational school, alternative school, etc.)

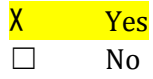

- b. If a student is primarily scheduled in School A and also taking course in School B, who schedules the student in School B? (IE: Middle School student taking/scheduled into High School course.) School B
- c. Which course number is being associated with the student for school B? School A's course number, School B's or District course number? NA – all are district course numbers
- 10. Scheduling Structures Bells schedules etc.

Note: Please refer to the **Bell Schedule Examples** workbook when completing these questions.

- a. Are bell schedules consistent across each level; elementary, middle, and high school? If not, please prepare a breakdown by school and grade and attach it to this survey. No. All bell schedules for TUSD comprehensive high schools are attached. (These are in place for the 2014-2015 SY.)
- b. Is there more than one type of structure within the same school (for example:  $7<sup>th</sup>$ graders have AB block and  $8<sup>th</sup>$  graders have traditional rotation). If so, please prepare a breakdown.

No.

#### 11. Course Requests

a. Do all schools use course requests? If not, please provide a list of the schools that intend to use course requests.

X Yes  $\square$  No

b. Do all schools enter course requests the same way? Yes

c. Who is responsible for inputting course requests into the Student Information System? (e.g., parents, students, guidance counselor)

Students first and then counselors and/or registrars if needed.

- i. Alternate Enrollment If a student from School A is taking classes in School B who is responsible for inputting the student's course requests? Varies. Students, registrars, counselors, etc.
- d. How are these course requests entered? (e.g., hand-enter individually, some mass entry method, etc.) **Manually**
- e. What is the verification process for course requests to ensure accuracy and that student' requests align with their graduation goals? Counselor verification process and reporting is built into the TUSD course request system.

f. Is this centralized or done at the school level?

- ☐ Centralized
- $X$  School level (can also be seen/verified at the district level)
- 12. Do you have a state-mandated course master file?

☐ Yes  $X$  No

- 13. Do schools have the ability to modify the course master file?
	- ☐ Yes
	- X No (not during course request process)
- 14. Check off any that apply:
	- X Part-time teaching staff
	- X Shared resources with other schools within the district?
	- $\Box$  Shared resources with other schools outside of the district?

- 15. Do special education students attend
	- X Self-contained classrooms or
	- X General education classrooms

Dependent on the student IEP. ExEd students are assisted by their case manager in the course request process to insure IEP compliance.

- a. Do you have a special numeric or naming convention to internally identify special education classes?
	- X Yes  $\square$  No
- 16. For mainstreamed students, will SpEd teachers need access to the regular teacher's attendance and/or grade book?

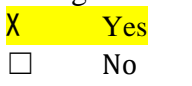

17. What are your requirements to restrict course sections during the scheduling process? (e.g., grade, gender, teams)

There are prerequisites for some courses built into the system.

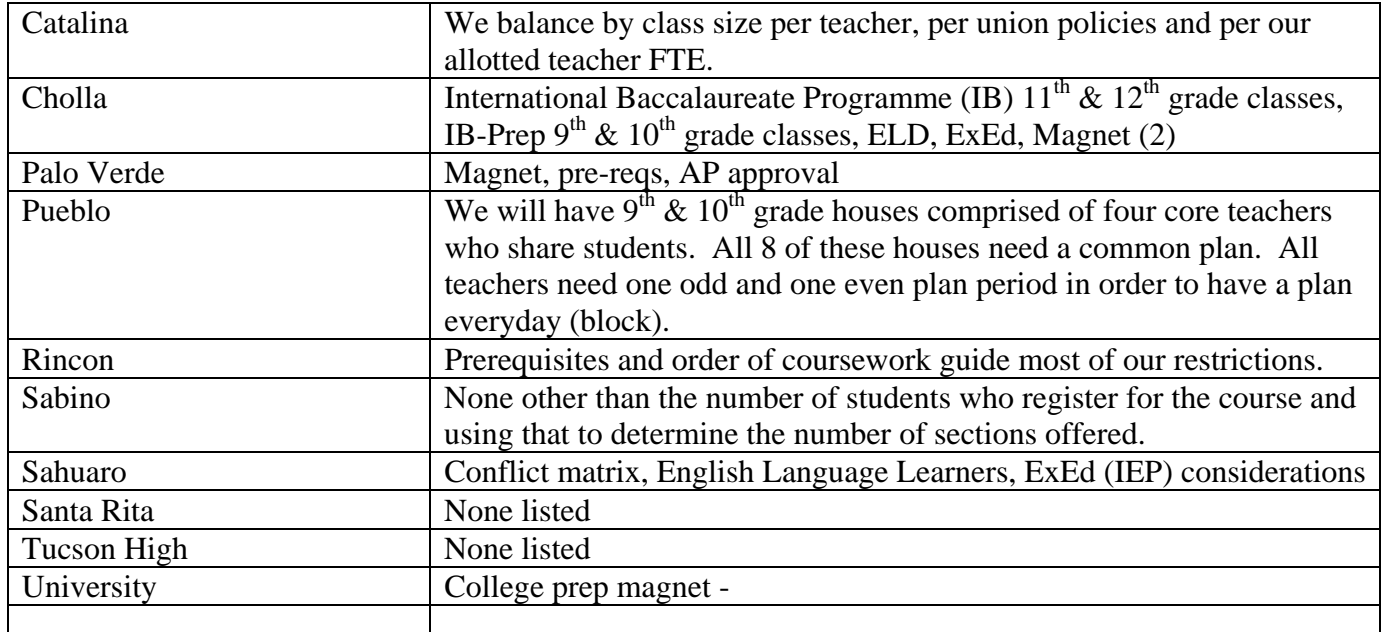

18. What are your policies/algorithms as it relates to balancing students during the scheduling process? (e.g., grade, gender, ethnicity, special ed., etc.)

Students who open-enroll into a magnet high school are scheduled into the magnet required courses. (see attached)

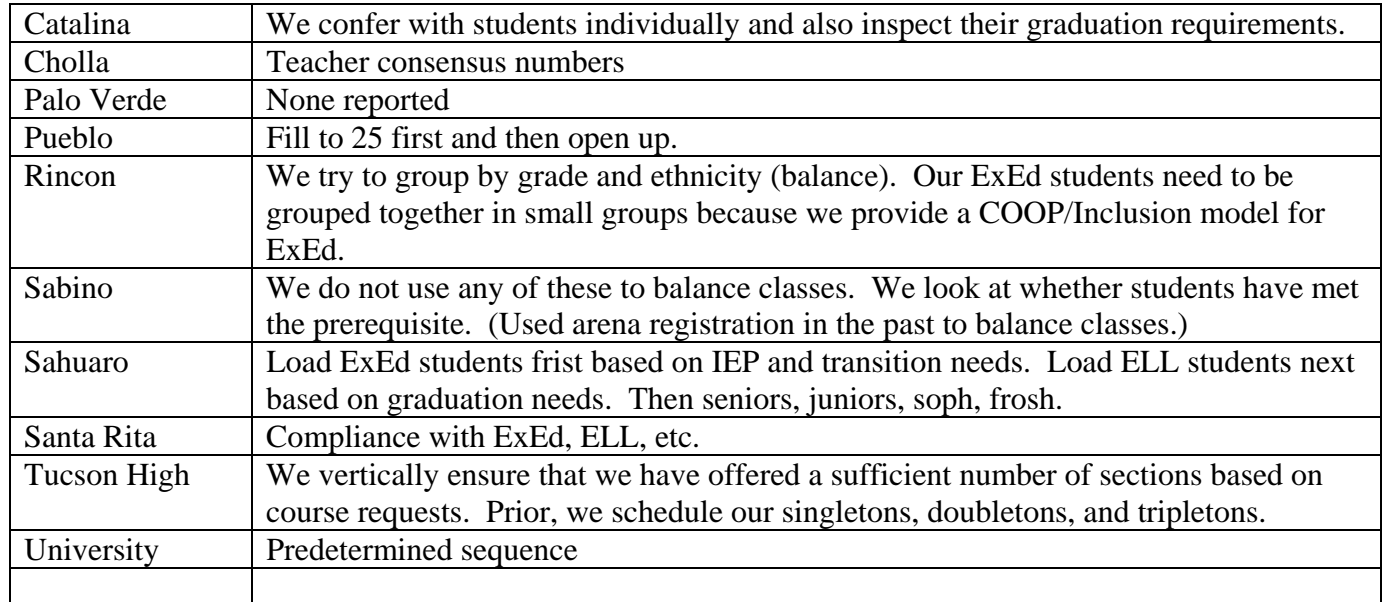

- 19. What are the scheduling rules currently in place to handle the different conflicts that result in scheduling process?
	- Understand student population when looking at courses to avoid conflicts. For example, AP courses are not scheduled for the same period causing students to have to choose which to take or orchestra is not scheduled as to conflict with AP, etc.
	- Go to student second choice, then third choice.
	- **Priority is given to seniors needing requir4ed classes to graduate.**
	- Multiple leveled fine arts and CTE classes and we try to avoid conflicts with AP and singletons.
	- Conflict Matrix work
- 20. Do you have sections that are linked (always have the same students scheduled) for student scheduling? Briefly describe how they are linked? (e.g., you have 3 sections of course A and 3 sections of course B. If a student is placed in section 1 of course A then he/she is also placed in section 1 of course B and so on.)

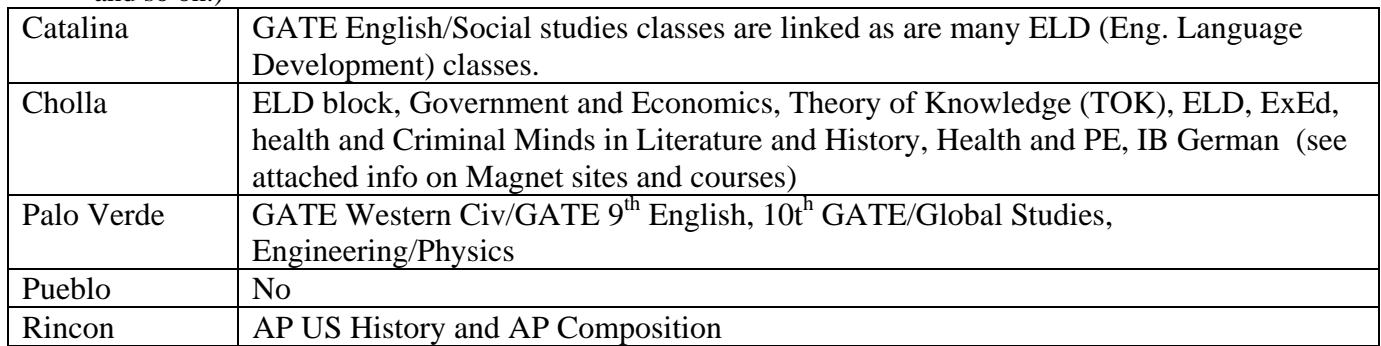

### Case 4:74-cv-00090-DCB Document 1686-8 Filed 10/01/14 Page 147 of 151

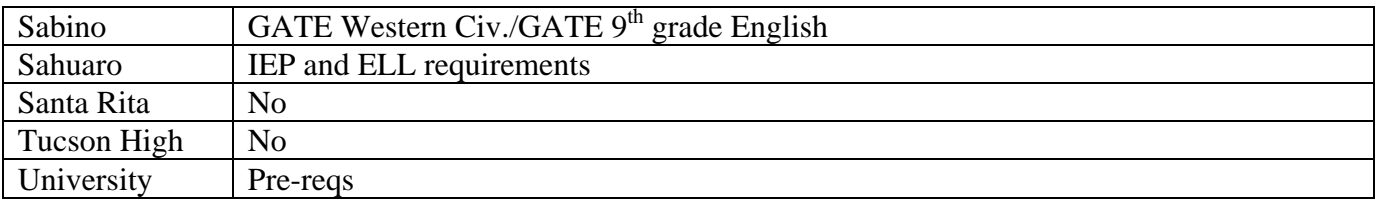

How do you handle teacher planning or free periods? (e.g., do you pre-define planning period or have team planning?)

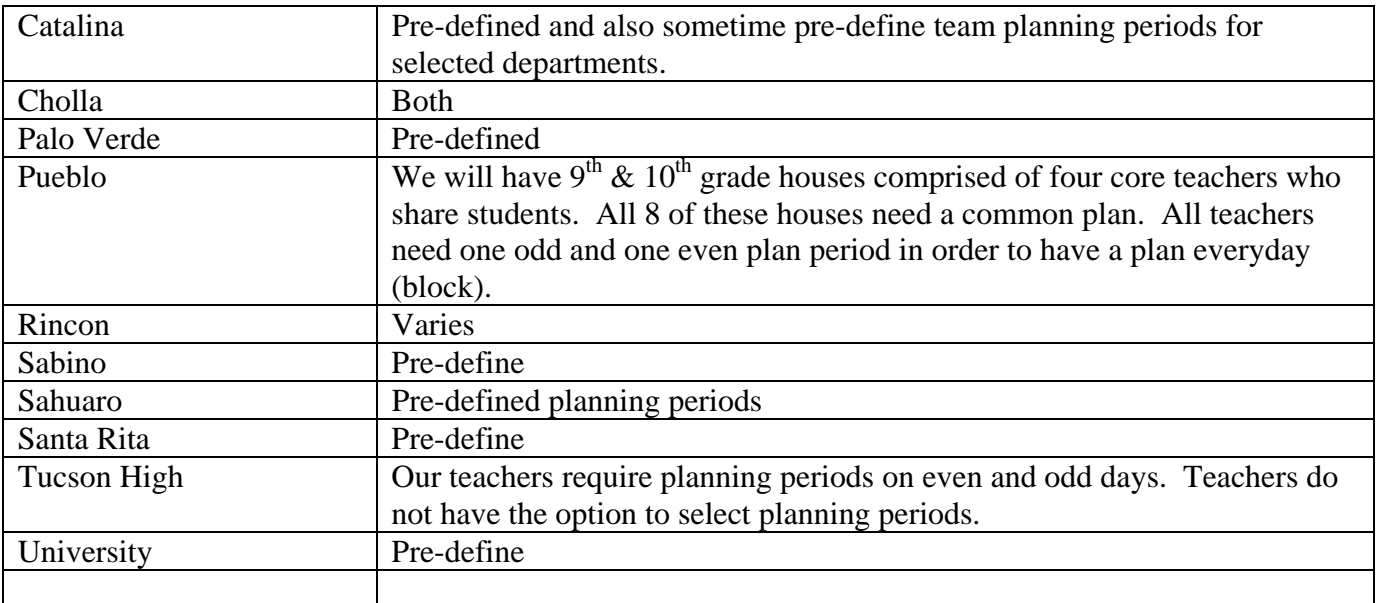

21. Do you need to track in Tyler SIS when students attend specials (Unified Arts) classes? NA

- ☐ Yes
- ☐ No

#### 22. Lunch

- a. How do you schedule students for lunch? (e.g., do all of a particular group of sections attend lunch together?)
- b. Do you have multiple lunches? Yes

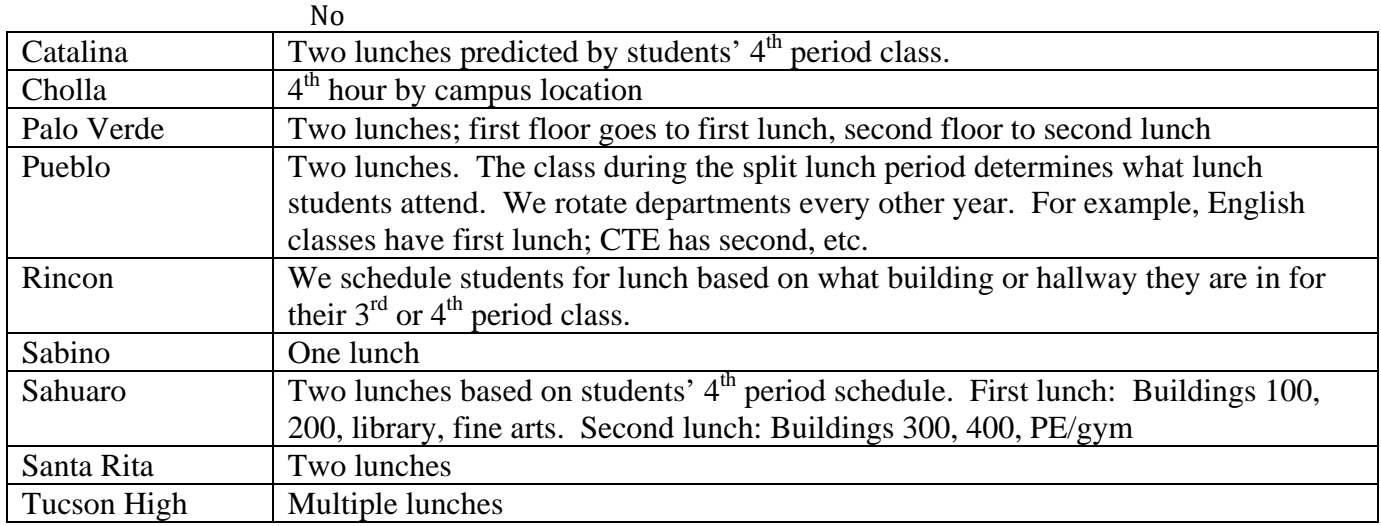

#### Case 4:74-cv-00090-DCB Document 1686-8 Filed 10/01/14 Page 149 of 151

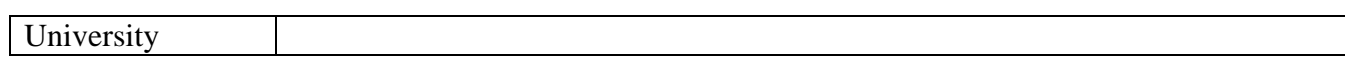

c. Does "LUNCH" appear in on the student's schedule?

☐ Yes

X No

23. Homeroom/Advisory

a. Do you have a homeroom/advisory period? (see chart below)

- ☐ Yes
- ☐ No

b. If so do you take attendance during Homeroom/advisory period?

- ☐ Yes
- X No

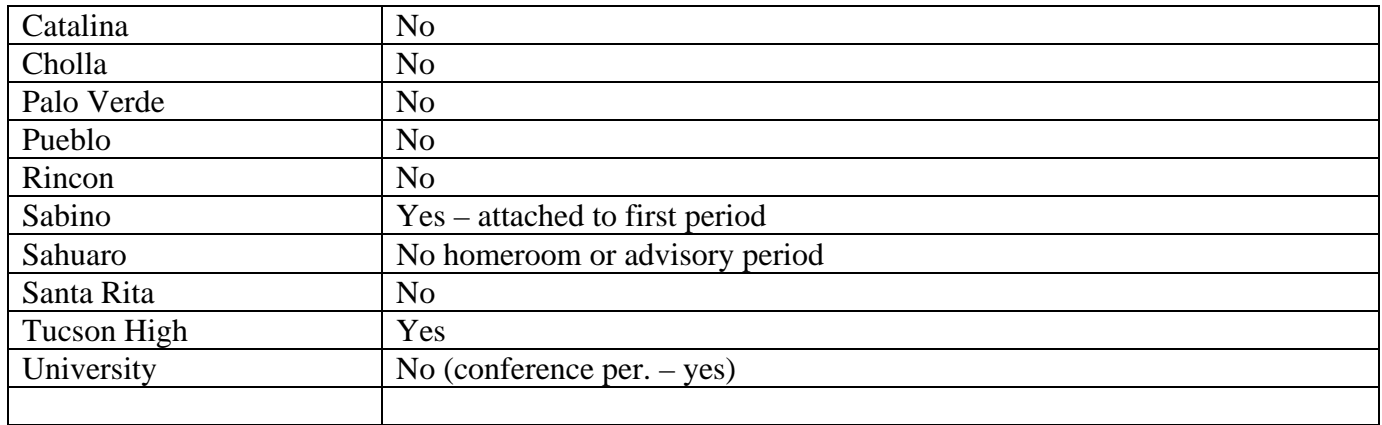

#### Case 4:74-cv-00090-DCB Document 1686-8 Filed 10/01/14 Page 150 of 151

24. Daily Attendance Models Used (check all that apply and list the grade levels associated with each)

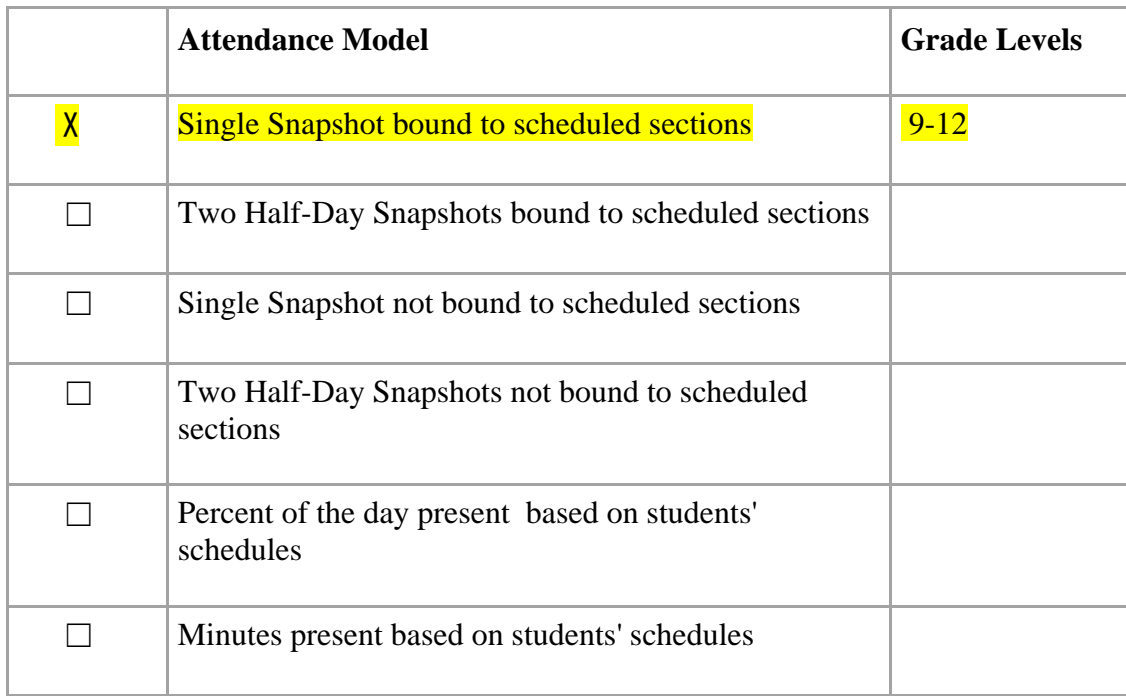

25. What is the typical timeline for the following Tyler SIS scheduling activities? If you are unsure, your Tyler SIS Project Manager will discuss in further detail with you.

Definitions:

Academic Year Roll Over Process – Rolling over current course, student, teacher, scheduling and other information.

Pre-Scheduling - District/Schools Setup, Student data & scheduling preferences, Staff data & scheduling preferences, Course requests, Calendars, Course catalogs.

Master Scheduling - Bell schedules, Cycle codes, Student avoids, Teacher avoids, Teacher preferences, Course sections, Student groups, Room groups, Linked classes, Master schedule conflict resolution

**Student Scheduling** - Student Scheduling topics: Auto scheduling, Selective auto scheduling, Single student scheduling, Multi-student scheduling, Schedule changes

 Scheduling Time-Line (Approximate depending on multiple factors including union/teacher contracts that drive the assignment/hiring processes, budgets, programmatic, etc.)

### Case 4:74-cv-00090-DCB Document 1686-8 Filed 10/01/14 Page 151 of 151

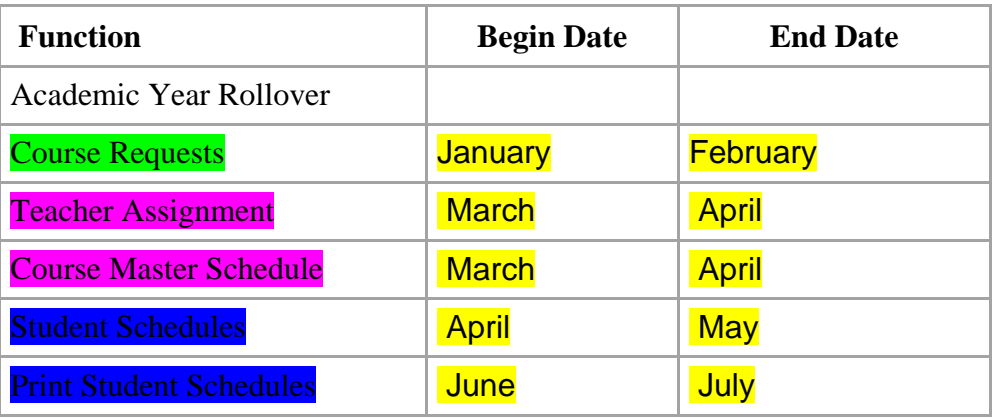